## -UI

GoFrameServerOpenAPIUIredocTry It OutSwaggerUIOpenAPIUI

OpenAPIOpenAPIUIUIGoFrame ServerUI-

## **Content Menu**

 $\bullet$  $\bullet$ 

## UlSwaggerUISwaggerUI

- https://github.com/swagger-api/swagger-ui
- https://github.com/swagger-api/swagger-ui/blob/master/docs/usage/installation.md

```
package main
import (
        "context"
        "fmt""github.com/gogf/gf/v2/frame/g"
        "github.com/gogf/gf/v2/net/ghttp"
\lambdaconst. (
        swaqqerUIPageContent =<!DOCTYPE html>
<html lang="en">
chead>
 <meta charset="utf-8" />
 <meta name="viewport" content="width=device-width, initial-scale=1" />
 <meta name="description" content="SwaggerUI"/>
 <title>SwaggerUI</title>
  <link rel="stylesheet" href="https://unpkg.com/swagger-ui-dist@latest
/swagger-ui.css" />
</head>
<body>
<div id="swagger-ui"></div>
<script src="https://unpkg.com/swagger-ui-dist@latest/swagger-ui-bundle.
is" crossorigin></script>
<script>
        window.onload = () => {
                window.ui = SwaggerUIBundle({
                         ur1:
                                '/api.json',
                         dom_id: '#swagger-ui',
                 \});
        \};
\frac{1}{2}</body>
\langle/html>
\lambdatype HelloReq struct {
        g.Meta `path:"/hello" method:"get"
        Name string `v:"required" dc:"Your name"
\mathcal{E}type HelloRes struct {
        Reply string 'dc: "Reply content"
\overline{\phantom{a}}type Hello struct{}
func (Hello) Say(ctx context. Context, req *HelloReq) (res *HelloRes, err
error) { }
```

```
 g.Log().Debugf(ctx, `receive say: %+v`, req)
           res = &HelloRes{
                  Reply: fmt.Sprintf(`Hi %s`, req.Name),
           }
          return
}
func main() {
          s := g.Server()
           s.Use(ghttp.MiddlewareHandlerResponse)
           s.Group("/", func(group *ghttp.RouterGroup) {
                    group.GET("/swagger", func(r *ghttp.Request) {
                             r.Response.Write(swaggerUIPageContent)
                     })
                     group.Bind(
                            new(Hello),
experience of the state of the state of the state of the state of the state of the state of the state of the s
          })
          s.SetOpenApiPath("/api.json")
          s.SetPort(8199)
          s.Run()
}
```
HelloSwaggerUIHTMLOpenAPI/api.jsonServerUI

```
2022-05-18 20:41:09.160 [INFO] openapi specification is serving at 
address: http://127.0.0.1:8199/api.json
2022-05-18 20:41:09.161 [INFO] pid[57888]: http server started listening 
on [:8199]
  ADDRESS | METHOD | ROUTE | 
HANDLER | MIDDLEWARE
----------|--------|-----------
|-----------------------------------------------------------------
|--------------------
 :8199 | ALL \mid /* | github.com/gogf/gf/v2/net/ghttp.
internalMiddlewareServerTracing | GLOBAL MIDDLEWARE 
----------|--------|-----------
|-----------------------------------------------------------------
|--------------------
  :8199 | ALL | /api.json | github.com/gogf/gf/v2/net/ghttp.(*Server).
openapiSpec | 
----------|--------|-----------
|-----------------------------------------------------------------
|--------------------
 :8199 | GET | /hello | main.(*Hello).
Say | 
----------|--------|-----------
|-----------------------------------------------------------------
|--------------------
  :8199 | GET | /swagger | main.main.func1.
1 |----------|--------|-----------
|-----------------------------------------------------------------
|--------------------
```
<http://127.0.0.1:8199/swagger/>

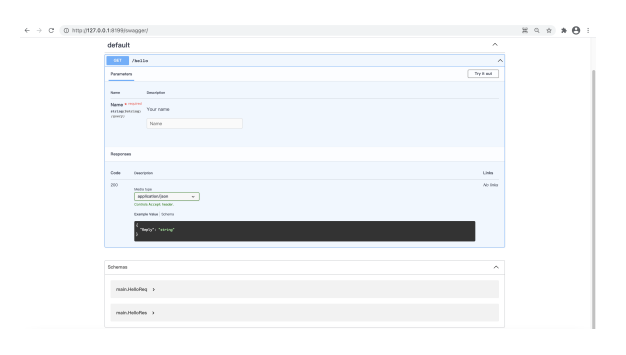

 $\overline{U}$ 

 $\odot$ 

config.yaml swaggerPath: "/swagger"